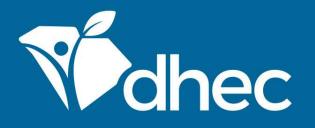

## **Emissions Inventory Webinar**

2023 Inventory and SLEIS Refresher February 8 and February 15, 2024

South Carolina Department of Health and Environmental Control Healthy People. Healthy Communities.

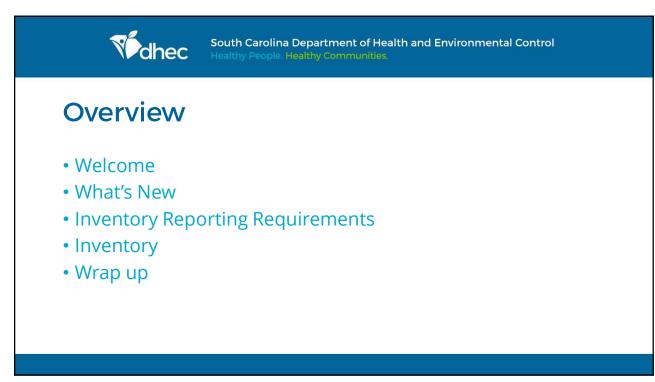

1

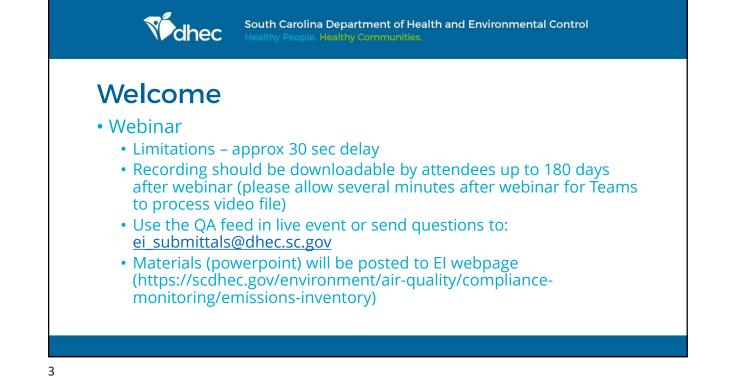

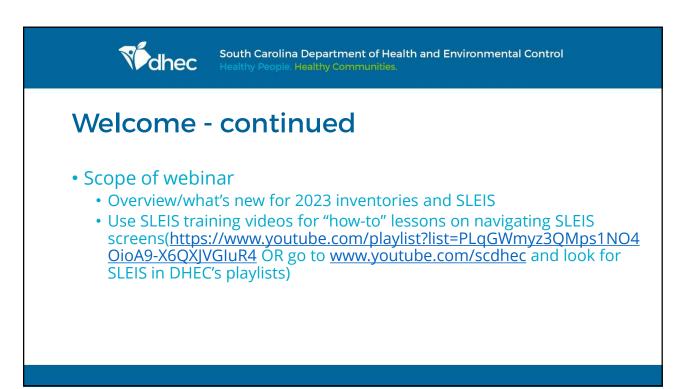

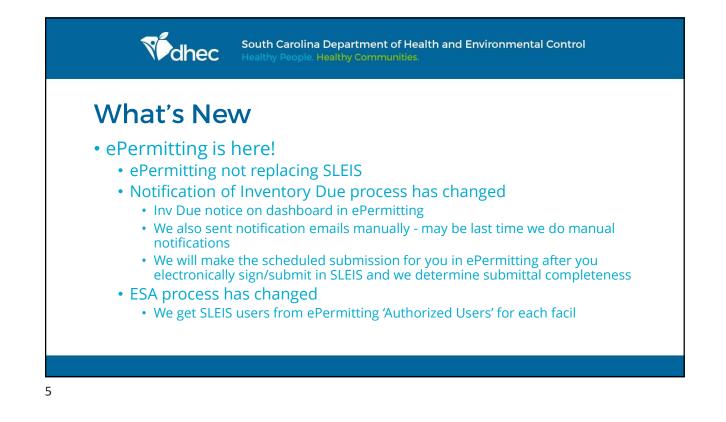

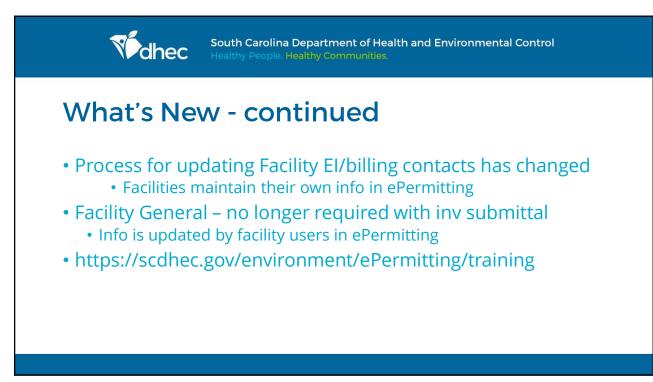

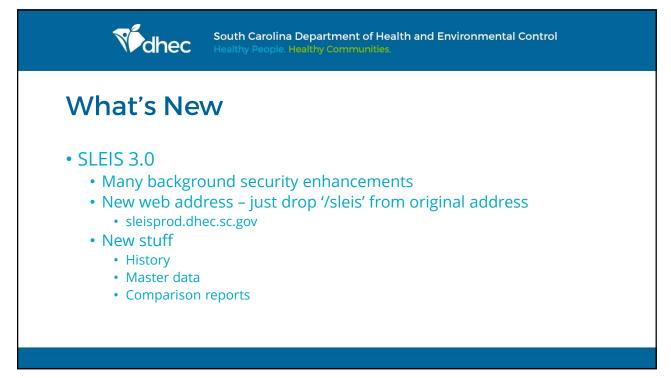

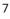

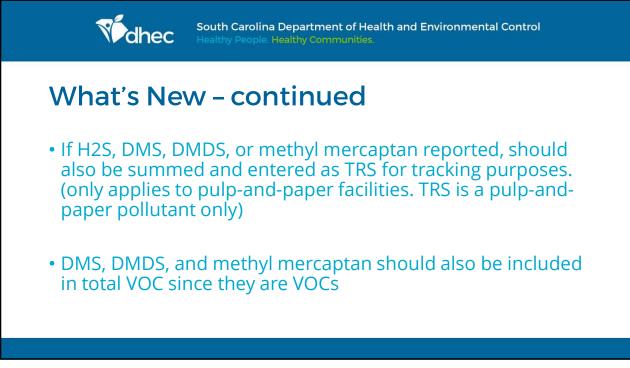

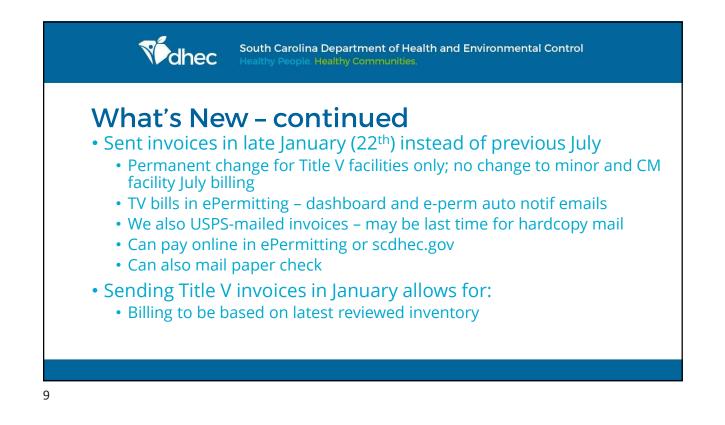

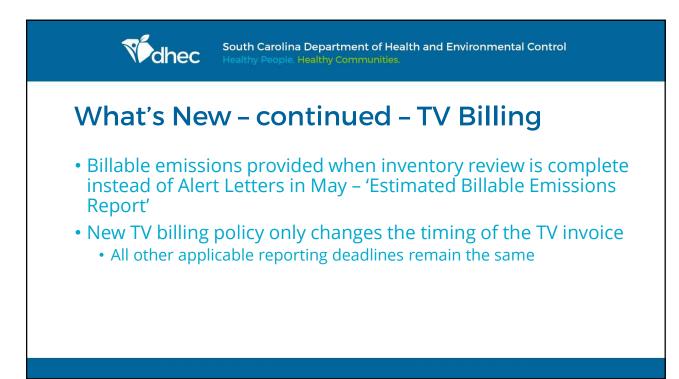

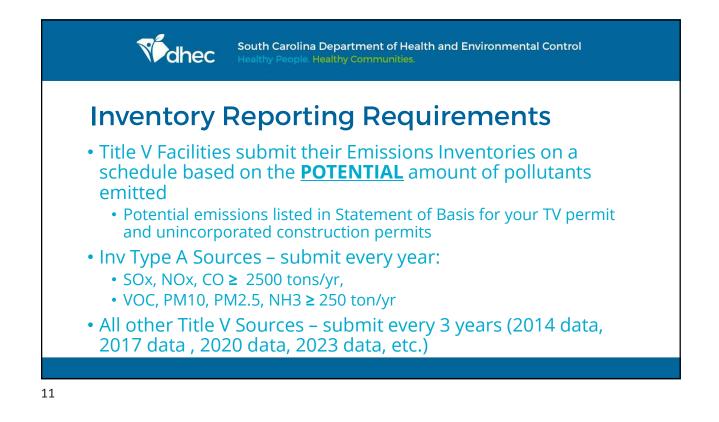

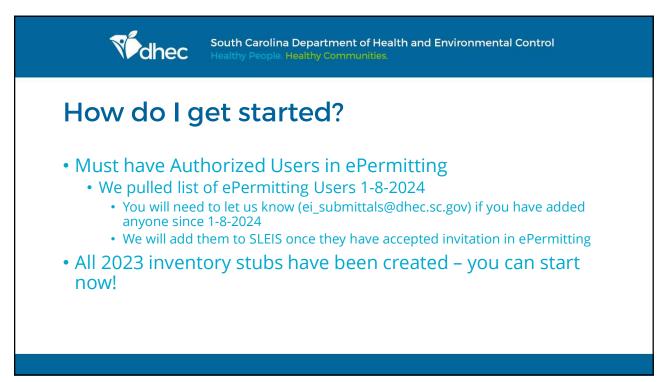

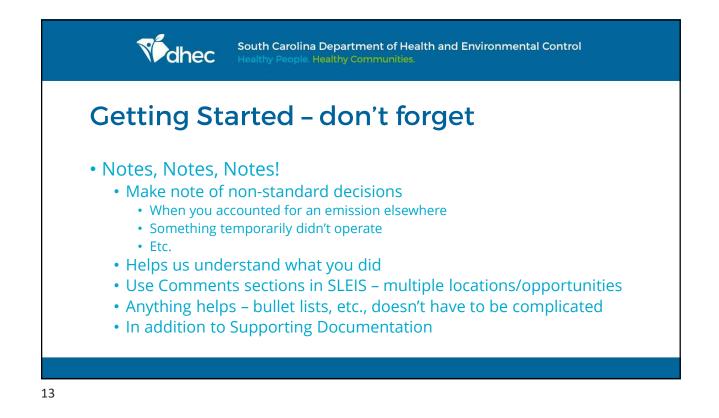

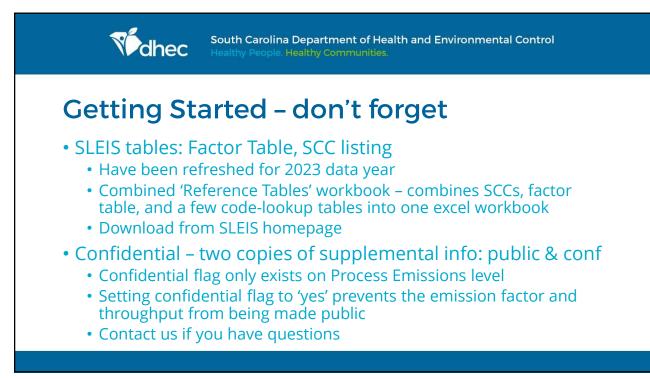

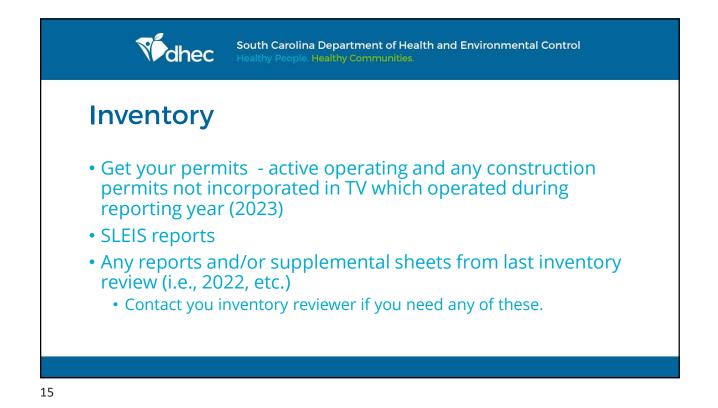

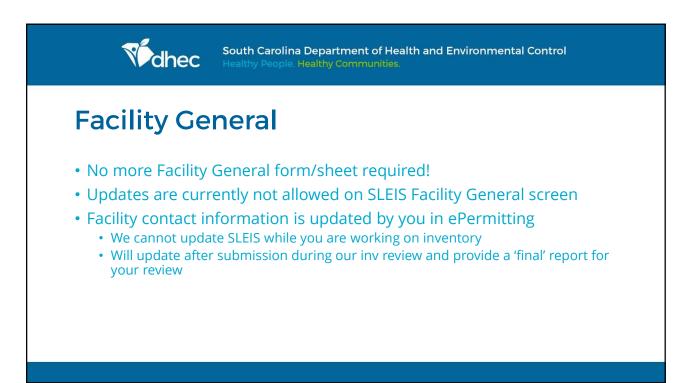

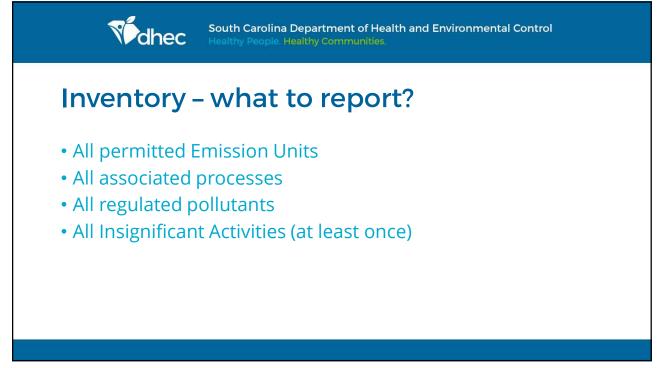

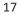

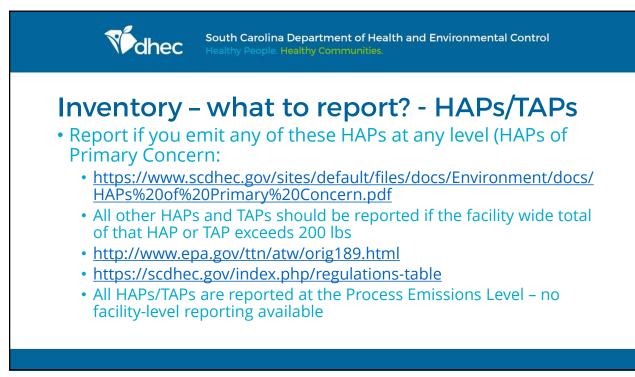

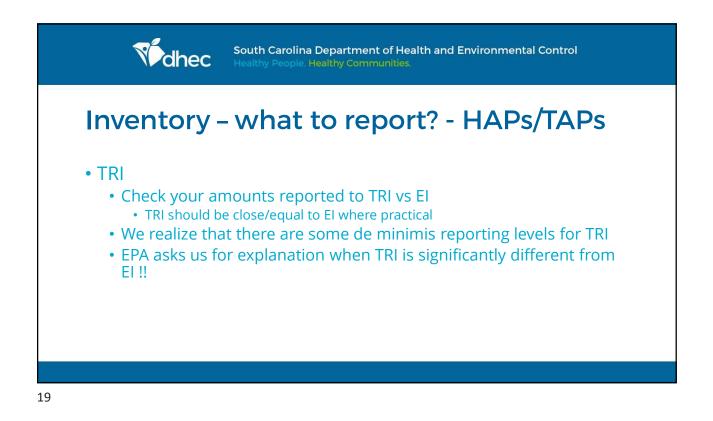

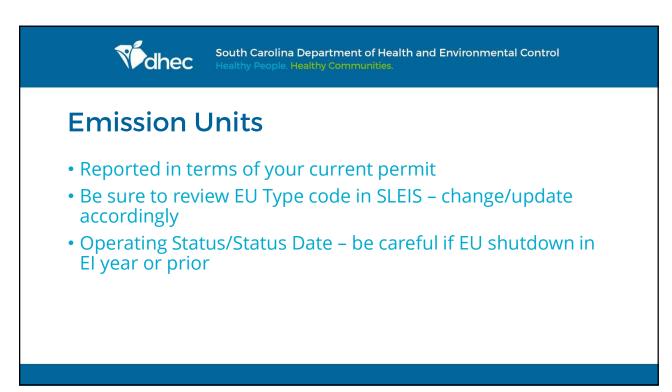

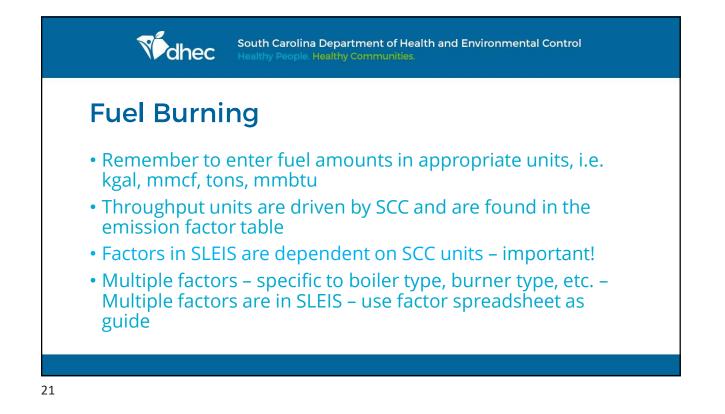

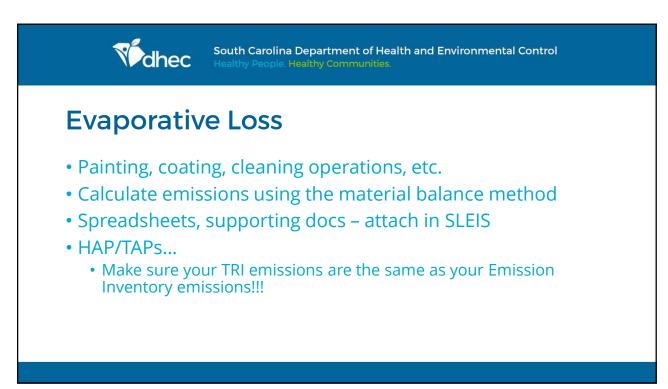

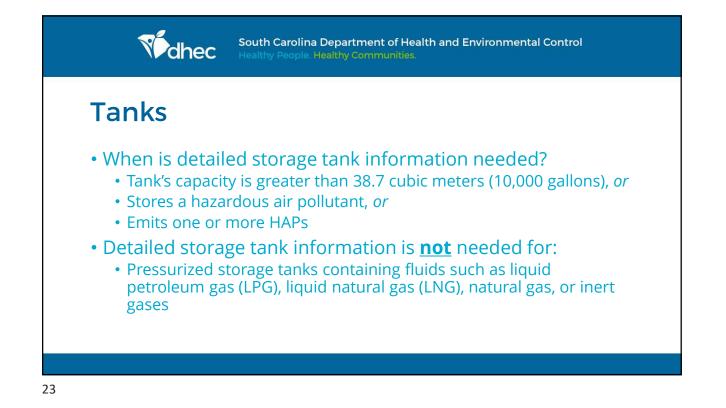

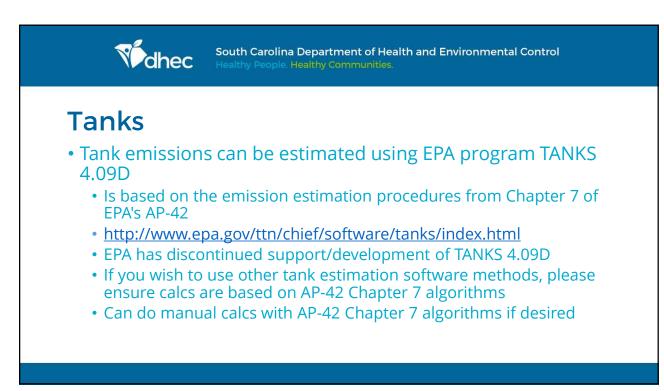

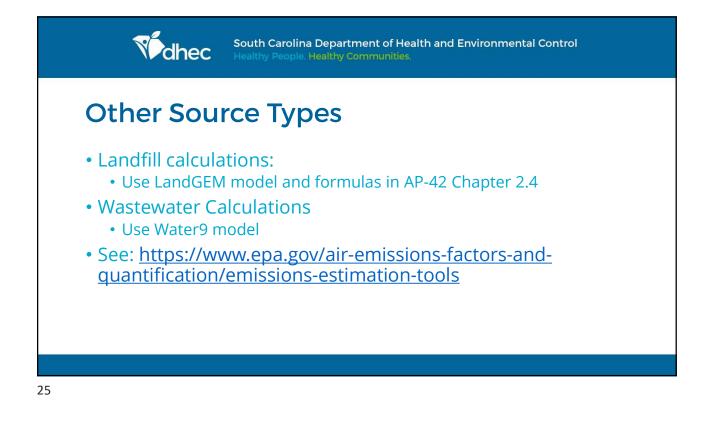

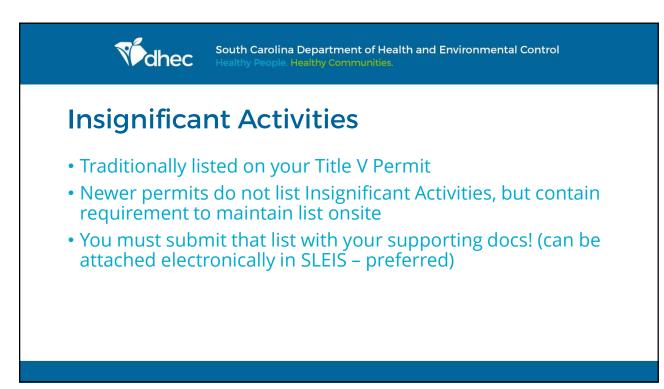

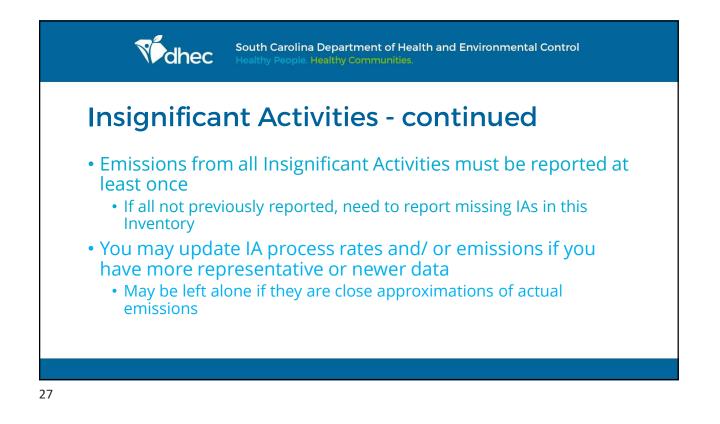

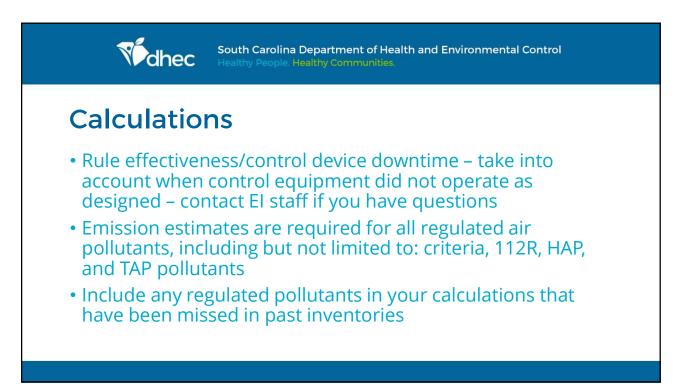

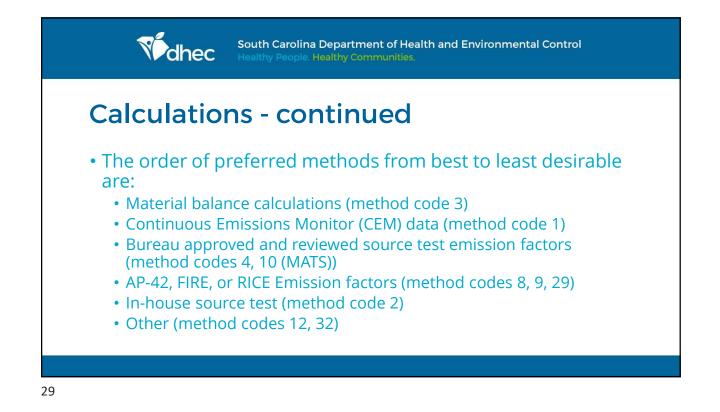

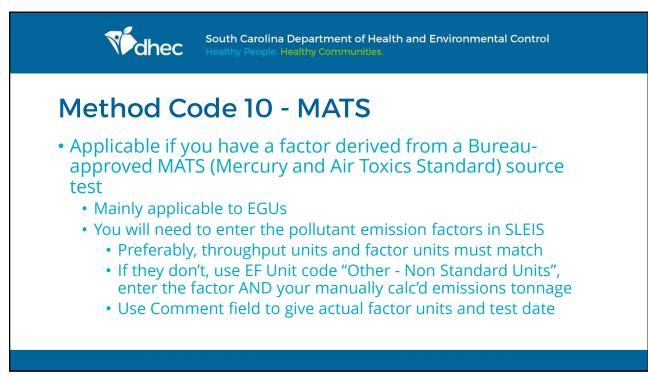

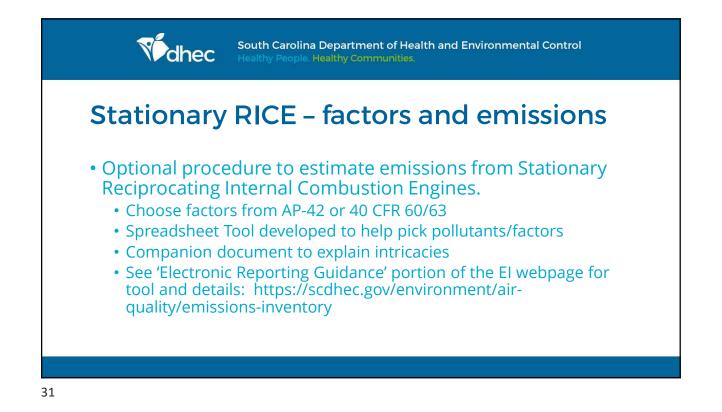

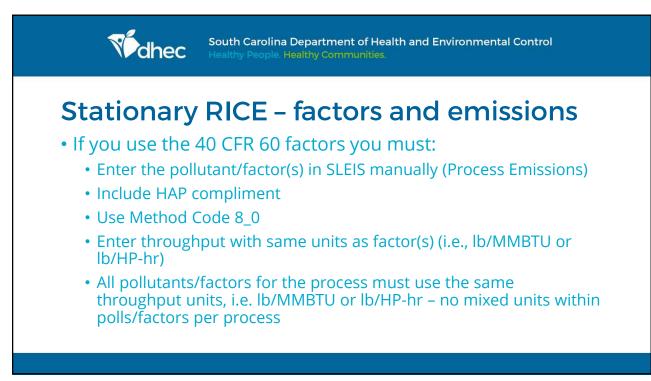

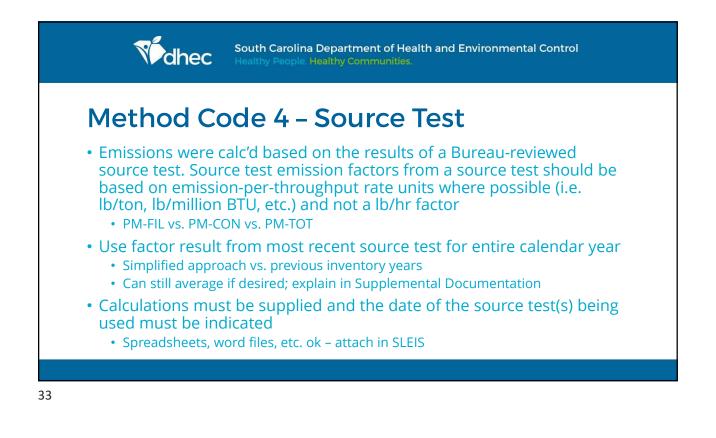

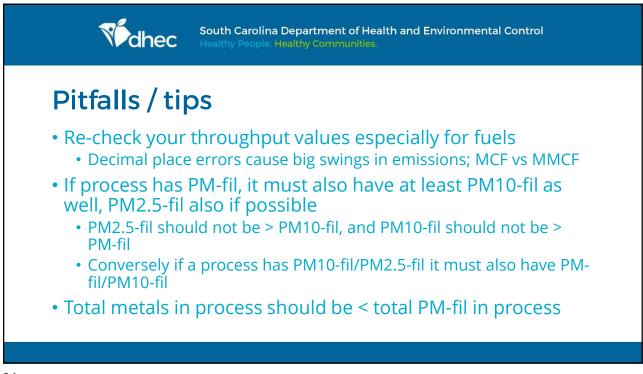

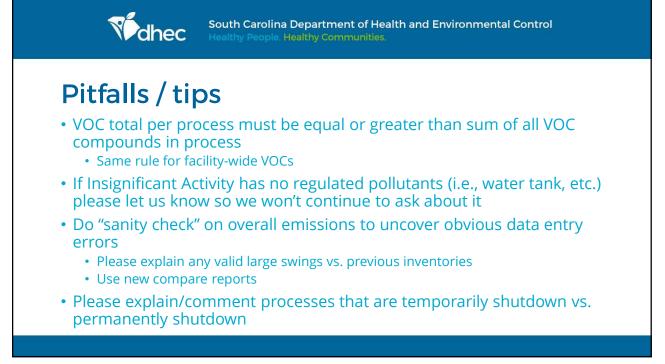

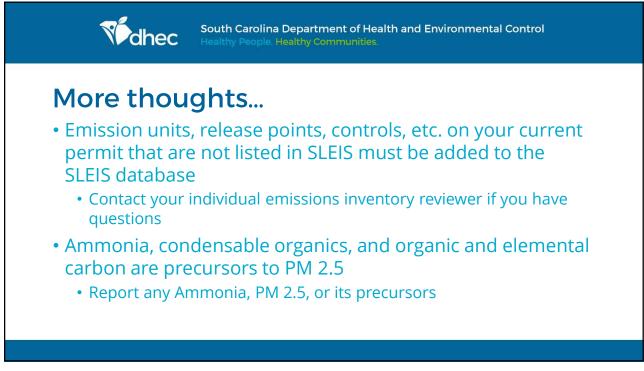

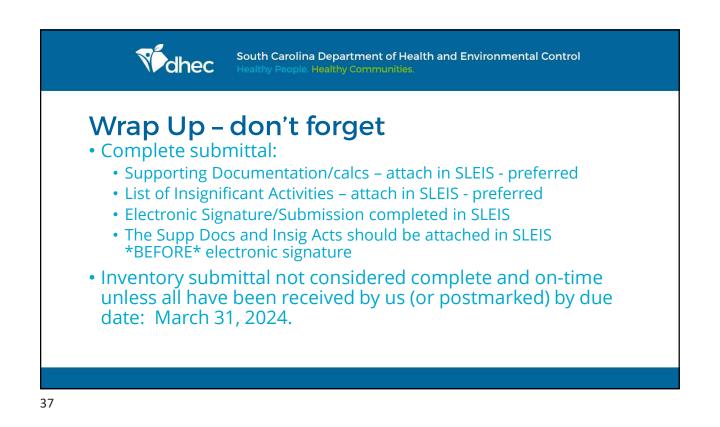

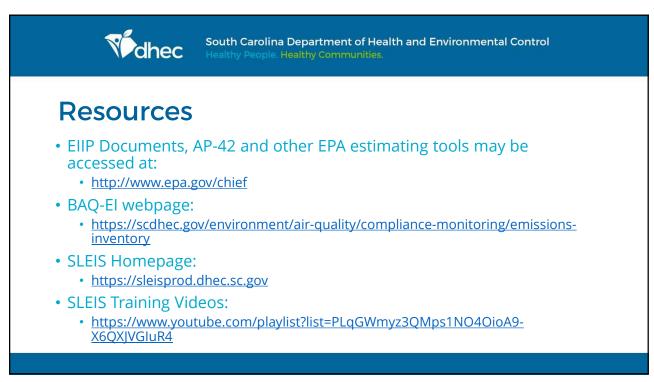

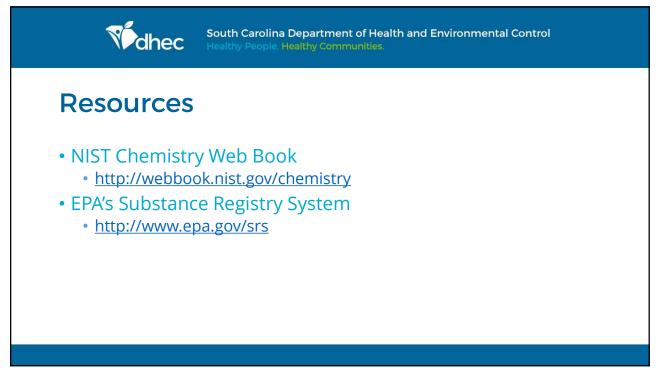

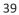

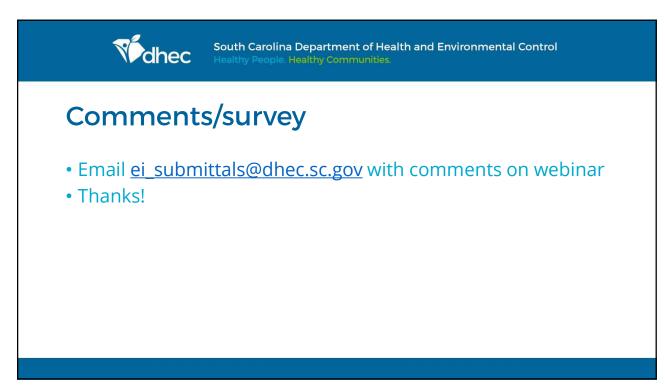

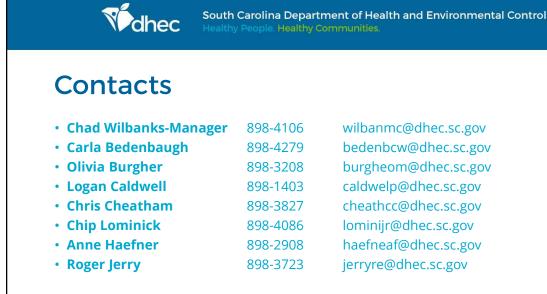

• General SLEIS questions/support:

ei\_submittals@dhec.sc.gov

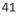

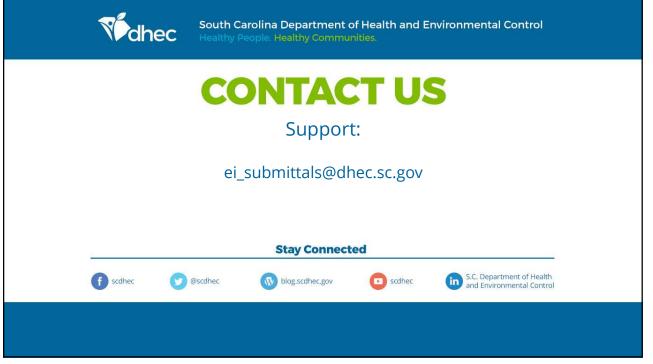